**\_\_\_\_\_\_\_\_\_\_\_\_\_\_\_\_\_\_\_\_\_\_\_\_\_\_\_\_\_\_\_\_\_\_\_\_\_\_\_\_\_\_\_\_\_\_\_\_\_\_\_\_\_\_\_\_\_\_\_\_\_\_\_\_\_\_\_\_\_\_\_\_\_\_\_\_\_\_**

**COMPUTER SCIENCE HIGHER LEVEL PAPER 2** 

**MOCK EXAM**

**1 hour 20 minutes**

# **INSTRUCTIONS TO CANDIDATES**

- Do not turn over this examination paper until instructed to do so.
- **Answer all questions.**

# **Option D - Java and Object Oriented Programming**

### **System Overview**

A school maintains a CONTACTS database of **contact information**. This is used to send e-mails and/ or make phone calls to **students, teachers and parents.**

By using this database, the school can do all of the following more efficiently:

- send emails to large groups, like "all parents" or "all grade 12 students" or "Upper School teachers"
- quickly look up a phone number to contact parents in an emergency like an injured child
- teachers can contact students in their classes
- students and their parents can contact specific teachers

The database has a user-friendly **GUI** interface, allowing administrative staff to add and edit data, as well as allowing all users (parents, teachers and students) to look up contact information.

### **Objects**

There are several objects in the CONTACTS database:

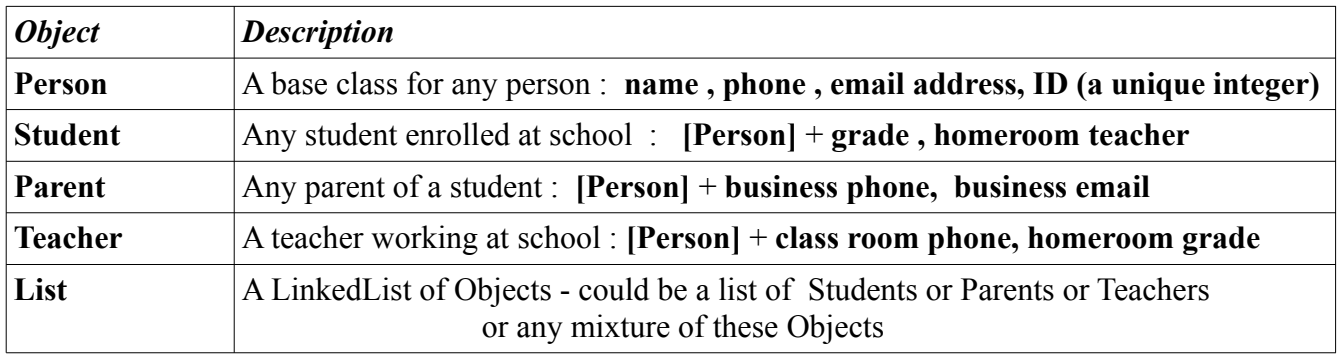

## **Phone Numbers**

The **phone** field contains the home phone number, as a complete phone number like "603-1234". The **business phone** is also a complete phone number, e.g. "987-6543" The **classroom phone** is a 3 digit internal extension, like "276" - this only works inside the school.

# **Code**

Part of the code for each Class is shown below. The code may be incomplete in places where the information is not needed for this exam, or where the code must be completed as part of the exam.

```
public class Person {
     private String name = "";
     private String phone = "";
     private String email = "";
     private int ID = 0;
     public Person()
     { }
     public Person(String n, String p, String e, int i)
     {
        setName(n);
       setPhone(p);
         setEmail(e);
         setID(i);
     }
     public void setName(String n) { name = n; }
     public void setPhone(String p) { phone = p; }
     public void setEmail(String e) 
     { if(checkEmail(e) == true)
       { email = e; }
        else
       { email = ""; }
     }
     public void setID(int i) { ID = i; }
     public String getName() { return name; }
     public String getPhone() { return phone; }
    public String getEmail() { return email; }
     public int getID() { return ID; }
     public boolean checkEmail(String e)
     {
        if( e.indexOf('C'') > 0 ) // find C sign
         { return true; }
         else
         { return false; }
     }
}
```

```
public class Student extends Person 
{
     private int grade = 0;
    private String homeroom = "";
     public Student(String n, String e, String p, int i, int g, String h)
     {
        setName(n);
       setEmail(e);
        setPhone(p);
         setID(i);
         setGrade(g);
        setHomeroom(h);
     }
     public void setGrade(int g) 
     { if(g > 0 && g < 13)
      { grade = gj }
 }
     public void setHomeroom(String h) { homeroom = h; }
     public int getGrade() { return grade; }
     public String getHomeroom() { return homeroom; }
}
public class Teacher extends Person 
{
     private int grade = 0;
     private String homeroomPhone = "";
     public Teacher(String n, String e, String p, int i, int g, String hp)
     {
       setName(n);
        setEmail(e);
        setPhone(p);
         setID(i);
        setGrade(q);
        setHomeroomPhone(hp);
     }
     public void setGrade(int g) 
    { if(q > 0 \&q q < 13){ grade = g; }
     }
    public void setHomeroomPhone(String hp) { homeroomPhone = hp; }
     public int getGrade() { return grade; }
     public String getHomeroom() { return homeroomPhone; } 
}
```
#### **#1**

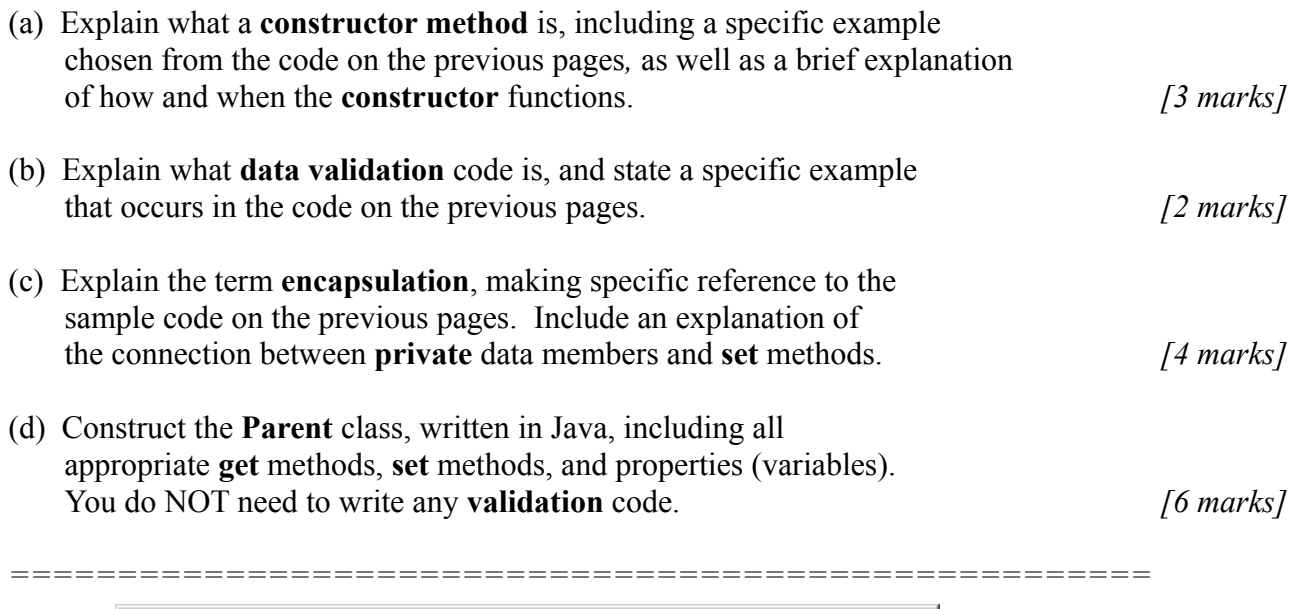

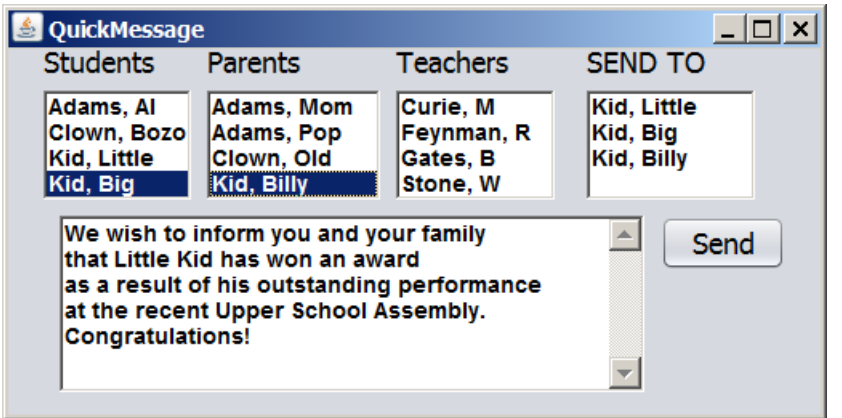

The diagram above shows the QuickMessage interface. It contains a list with the names of all the Students in the school, a list with all the Parents, and a list with all the Teachers. The user can click on Students, Parents and/or Teachers, thus copying the names (and the corresponding Objects) into the SEND TO box. When the user clicks the [Send] button, an email is sent automatically to **all** the people in the SEND TO box.

Here is some of the code in the QuickMessage class (this code is incomplete):

```
public QuickMessage()
{
    students = load("students"); // loads Student objects into students LinkedList
    parents = load("parents"); // loads Parent objects into parents LinkedList
    teachers = load("teachers"); // loads Teacher objects into teachers LinkedList
    display(students);
   display(parents); \frac{1}{2} // displays the LinkedList into GUI List boxes
    display(teachers);
}
\ell == The "load" and "display" methods exist, but are not shown here ==\ell
```
When the user clicks the [Send] button, the following method sends emails:

```
//== Before running sendEmails, the LinkedList sendTo must contain ==/
//== numerous Person, Student, Parent and/or Teacher Objects ==/
//== and message must contain text to be sent in the email ==/public void sendEmails(LinkedList sendTo, String message)
{
   for(int c=0; c < sendTo.size(); c = c+1)
     { 
       Person p = (Person) sendTo.get(c);
       sendMail(p, message);
     }
}
//== The sendMail method exists, but is not shown here ==//
```
#### **#2**

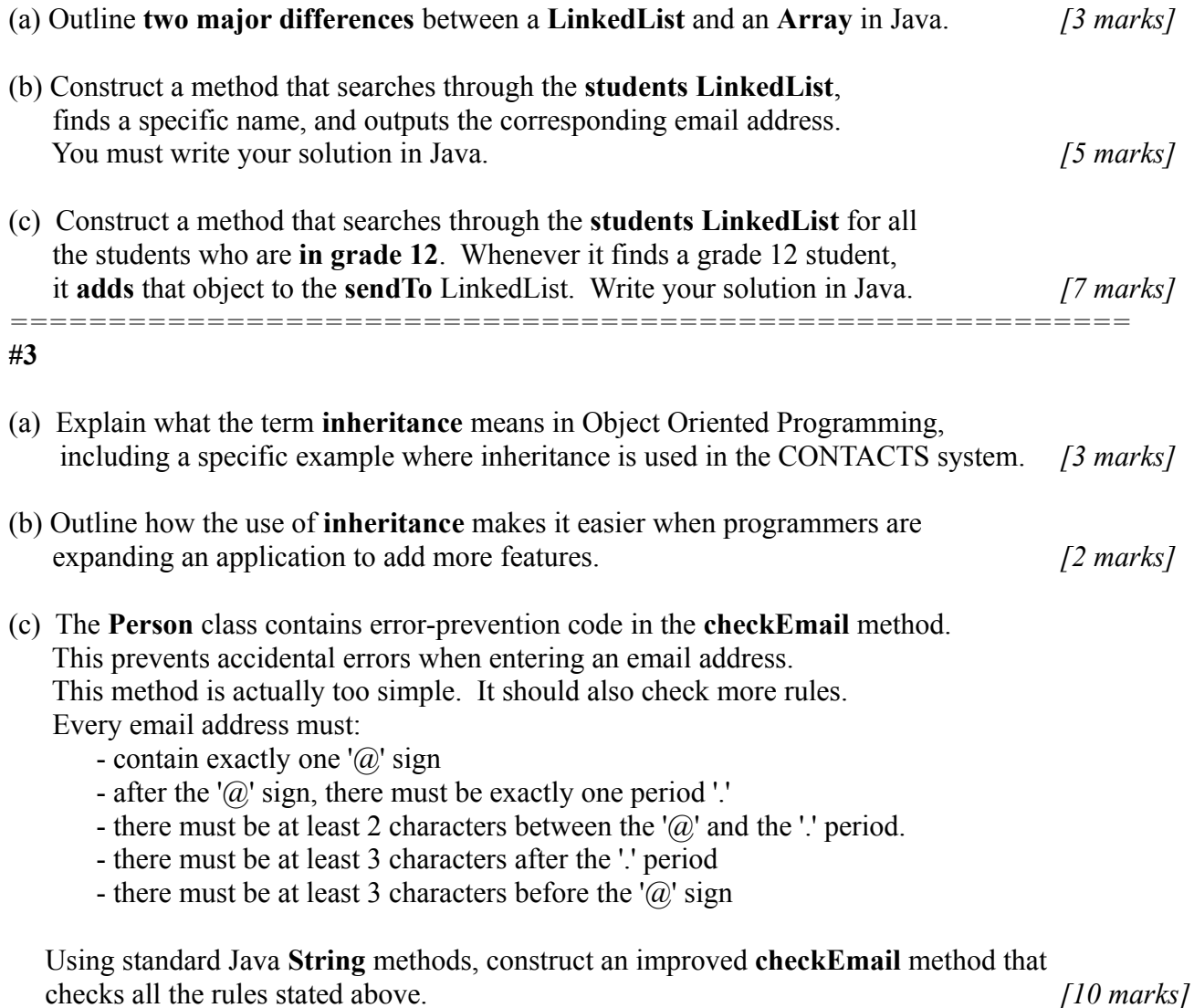

A **telephone tree** is used during emergencies, for example when school is cancelled for a Snow Day. In a telephone tree, the first (root) person calls 2 people. Each of those calls 2 people, each of those calls 2 people, etc. The beginning of the **Teachers' tree** is shown below:

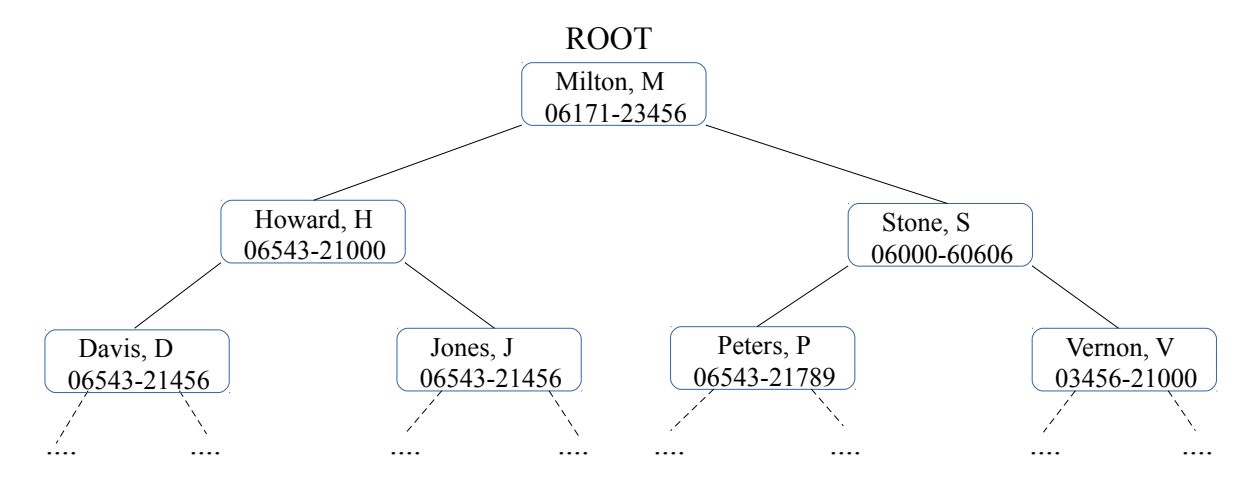

This tree contains all the **Teachers** in the school, so it goes on for quite a while. Each box represents a **Node** object, created from the following class:

```
public class Node extends Teacher
{
     Node leftChild = null;
     Node rightChild = null;
}
```
- (a) Assume the school has 120 teachers. Assume that the **binary search tree** for the teachers is **balanced**. State the maximum number of iterations (steps) required to find any teacher inside the tree. *[2 marks]*
- (b) State the type of **traversal** required to print all the names in **alphabetical order**. *[1 mark]*
- (c) State what would be displayed by the following Java command:

```
output(ROOT.leftChild.rightChild.getName()); [1 mark]
```
(d) Outline one similarity and one difference between a **binary tree** and a **linked-list.** *[2 marks]*

(e) The method below should be able to find any teacher's name inside this tree, and return the corresponding phone number. For example:

```
 findName( "Peters, P" , ROOT); // start searching at the ROOT
```
would return "06543-21789" .

 Copy the code below and fill in the blanks to make it work correctly*,* assuming the tree already exists and ROOT points at the top node. [6 marks]

```
public String findName(String target, Node ROOT) extends Teacher
{
   Node temp = ROOT;
  while( temp != ) { 
       if( _______________________.equals(target) )
       {
         return ;
       } 
       else if( temp.getName().compareTo( target ) > 0 )
       {
          temp = ____________________________ ;
       }
       else
       {
         temp = \_ ;
       }
   }
  return ;
}
```
(f) Construct a **recursive** method that **counts** all the Nodes in the Teachers' tree. If it works correctly, and all the teachers are listed in the tree, it would return **120**. If some teachers are missing, it would return a smaller number. *[8 marks]*